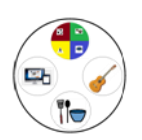

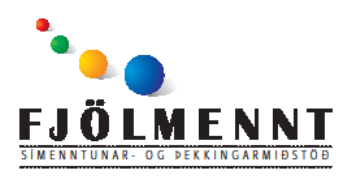

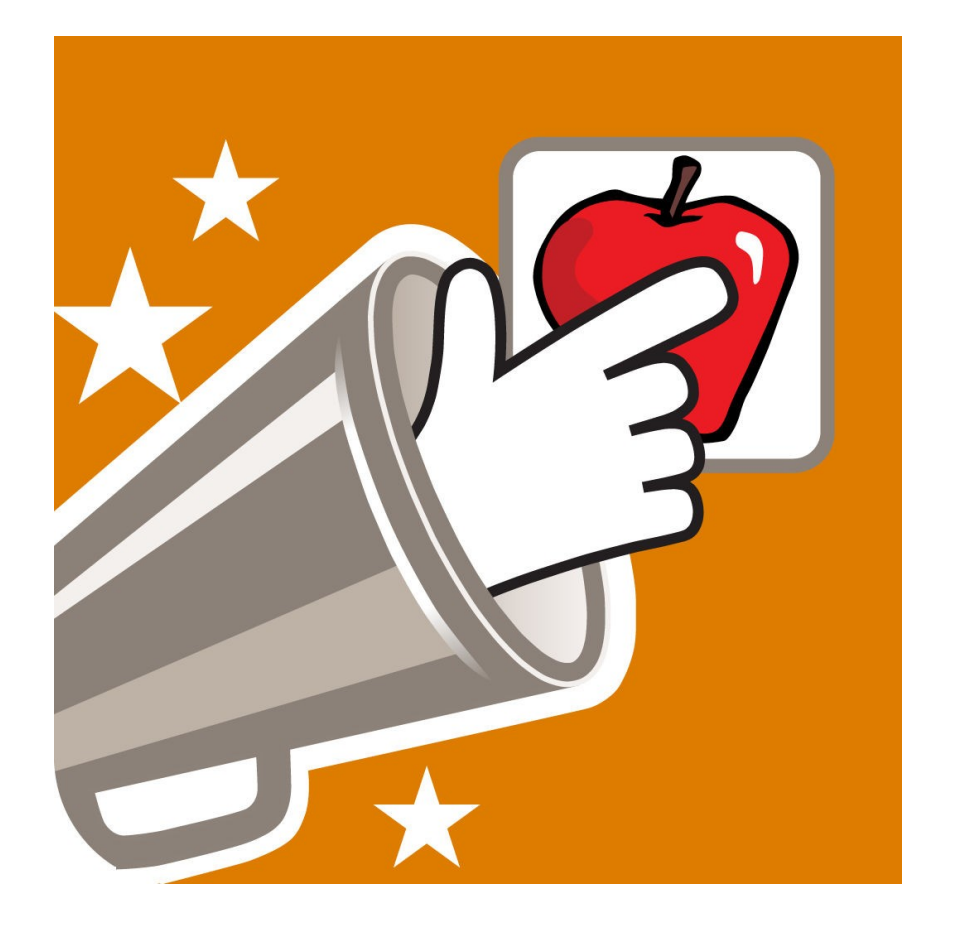

## **Soundingboard forrit fyrir valtöflur**

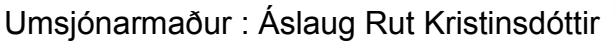

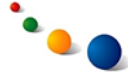

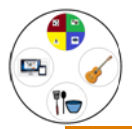

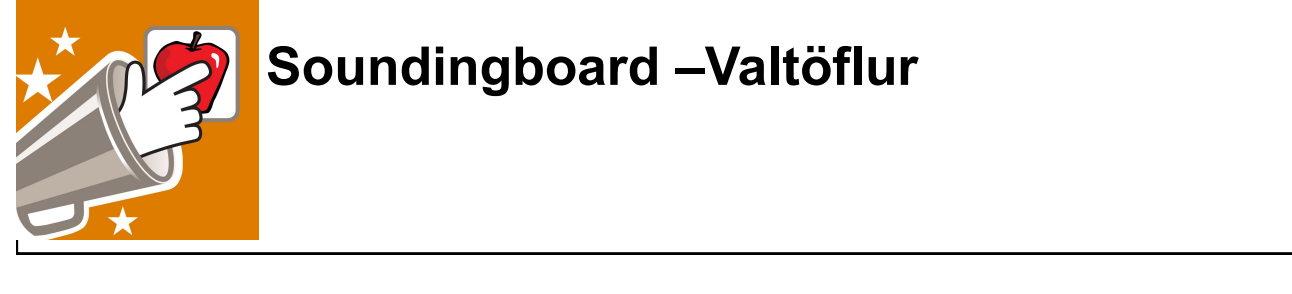

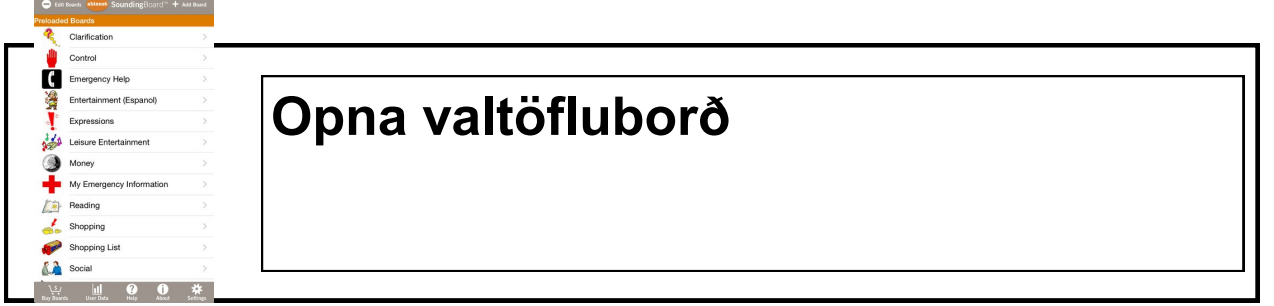

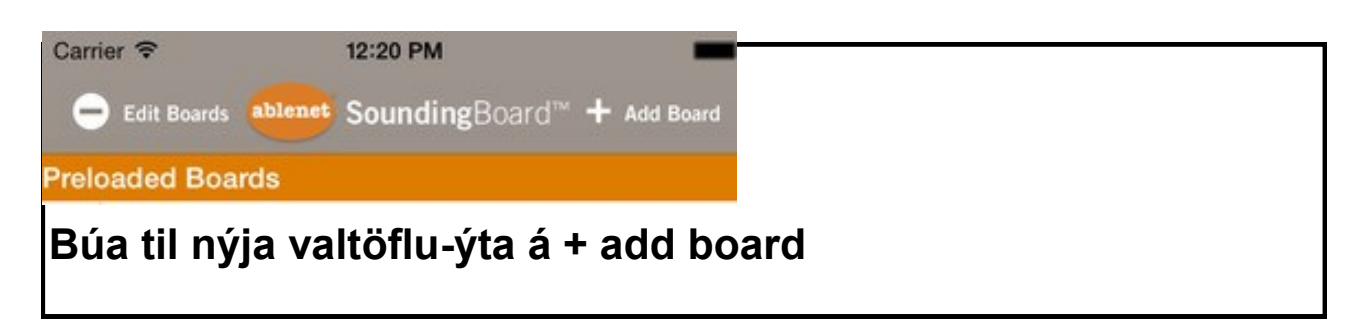

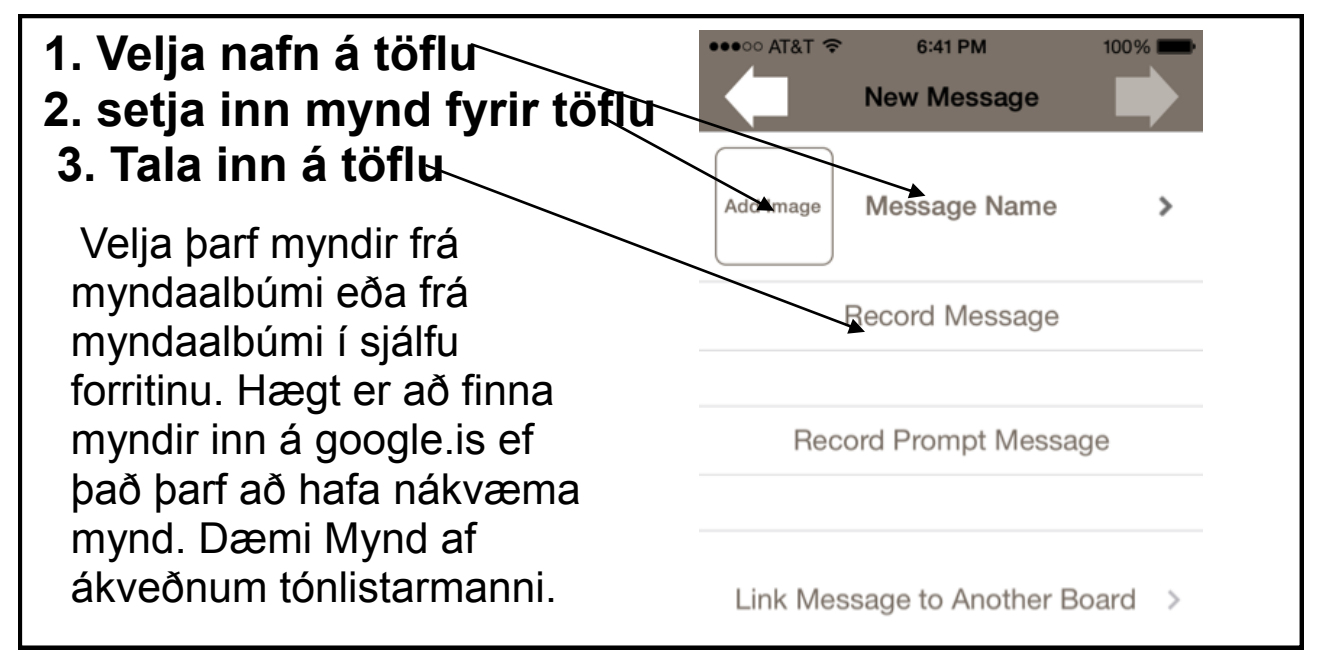

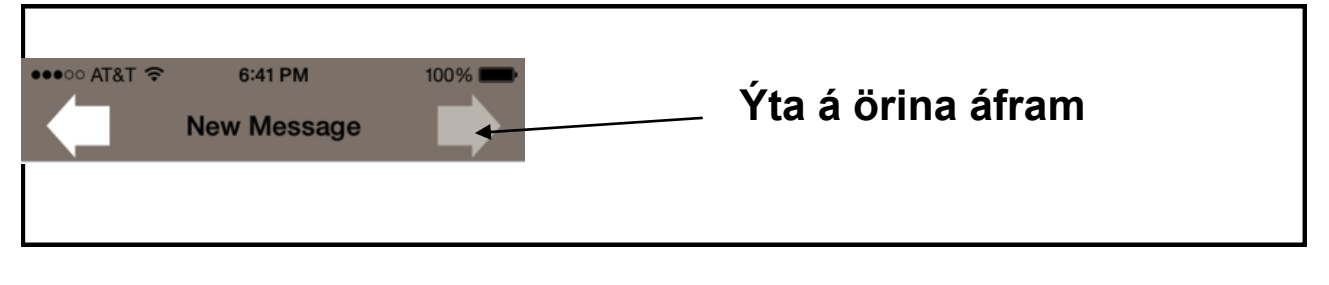

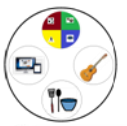

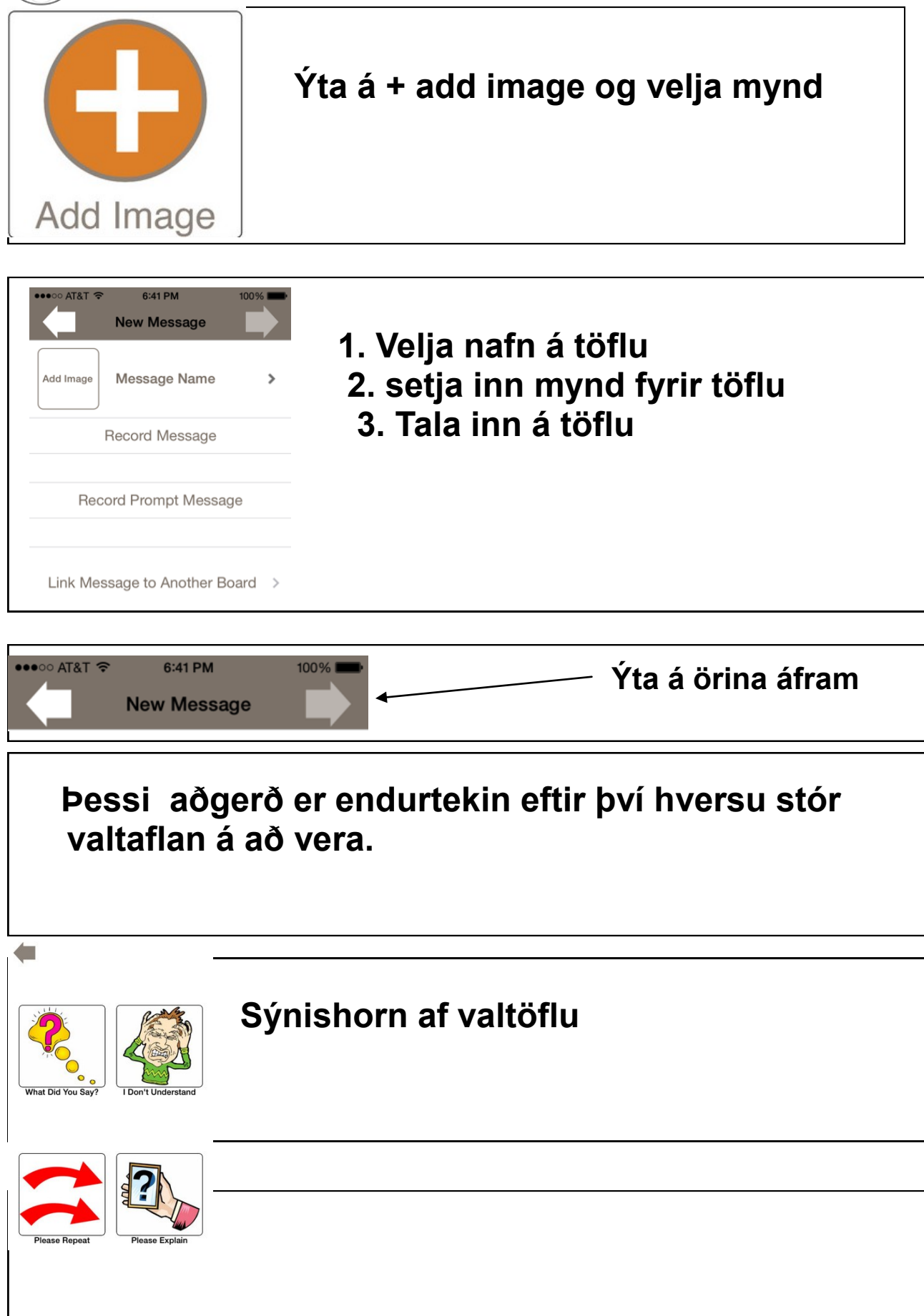

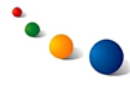

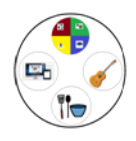

**Setja mynd undir mynd. Dæmi : Velur tónlistarmynd og þá kemur önnur tafla þar sem er val um hvaða lag þú vilt spila.**

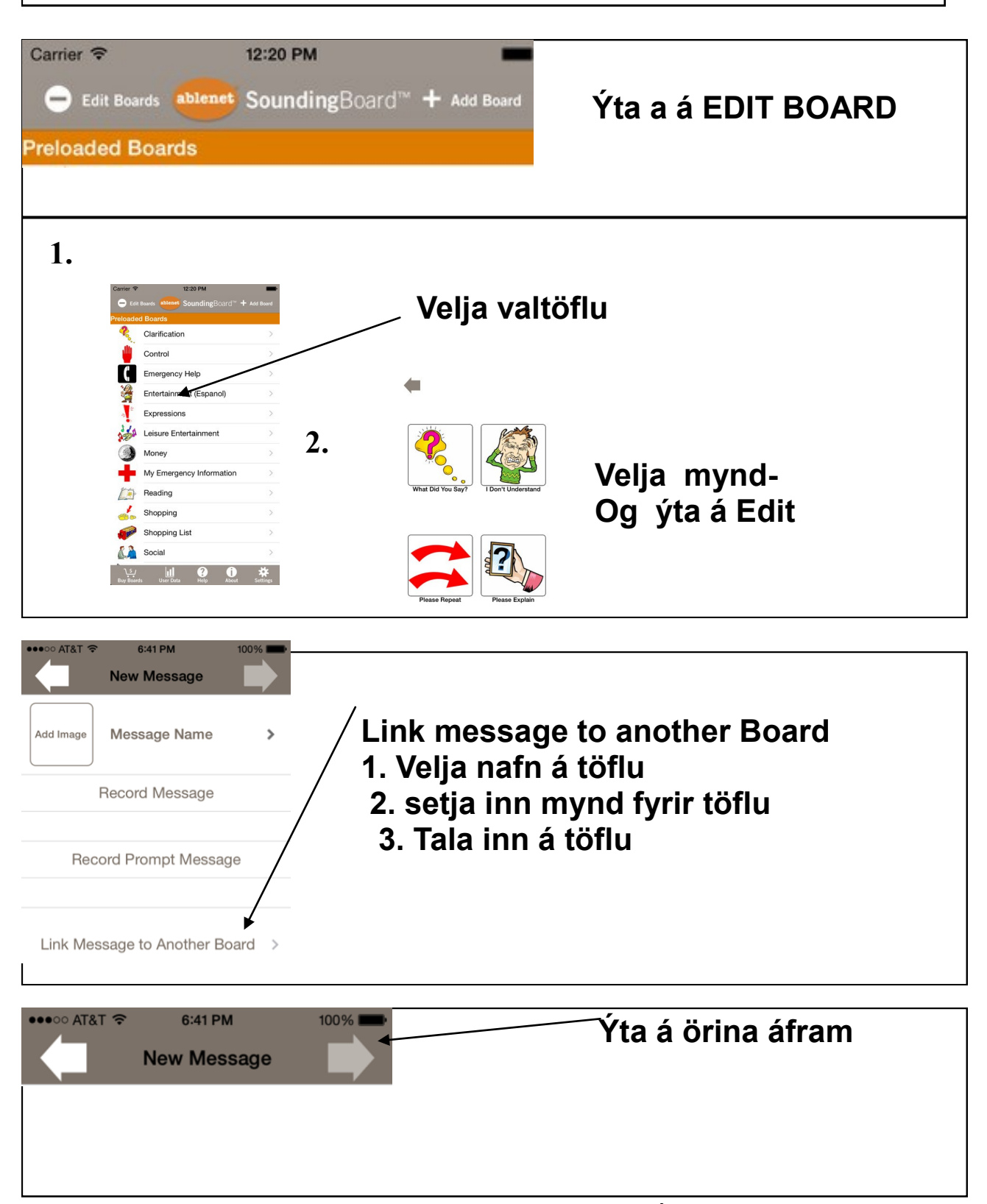